## **???????** (Seller-initiated Offer **or Send offers to interested buyers)**

22DD22: 730 | 22: 220 | 220 | 220 | 230 | 230 | 230 | 230 | 240 | 250 | 260 | 260 | 260 | 270 | 280 | 280 | 2

 $777777777$ 

(Seller-initiated Offer or

Send offers to interested buyers)

1. 2222222222222

 $2.$   $[2]$   $[2]$   $[2]$   $[2]$   $[2]$ 

1. 222222222222  $777$   $777$   $777$   $777$   $777$   $777$ 

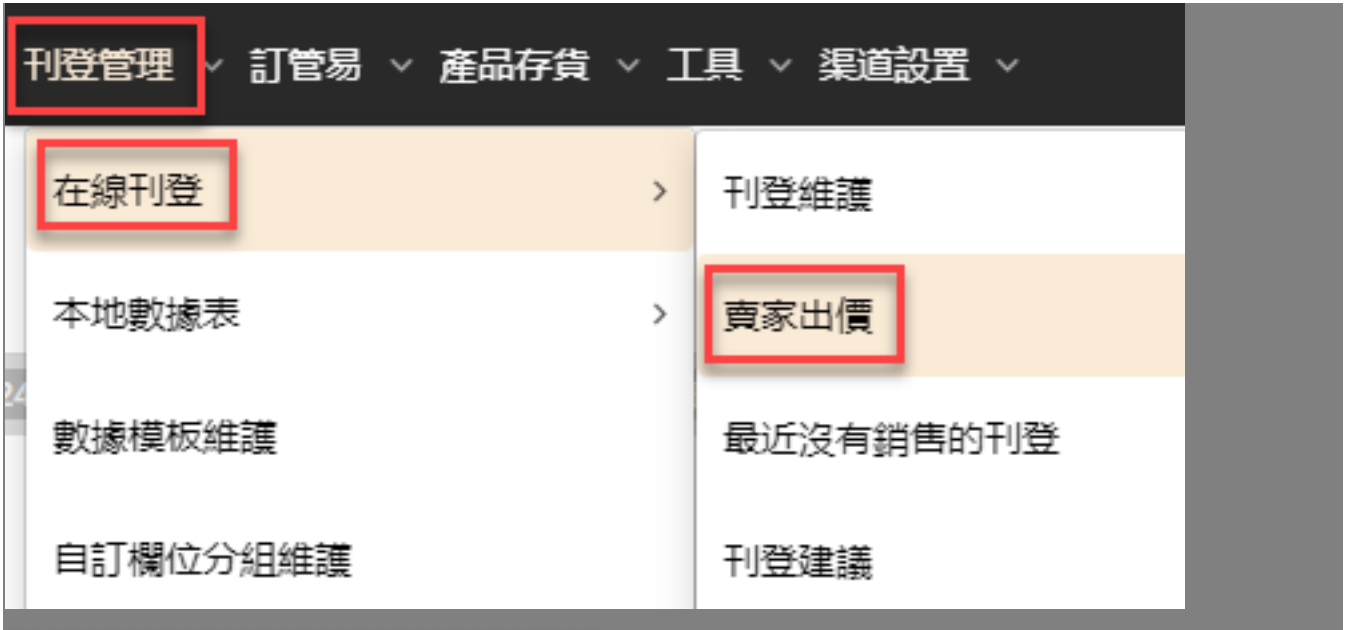

操作按钮「卖家出价」处显示红色购物车的即为可发送卖家出价的刊登

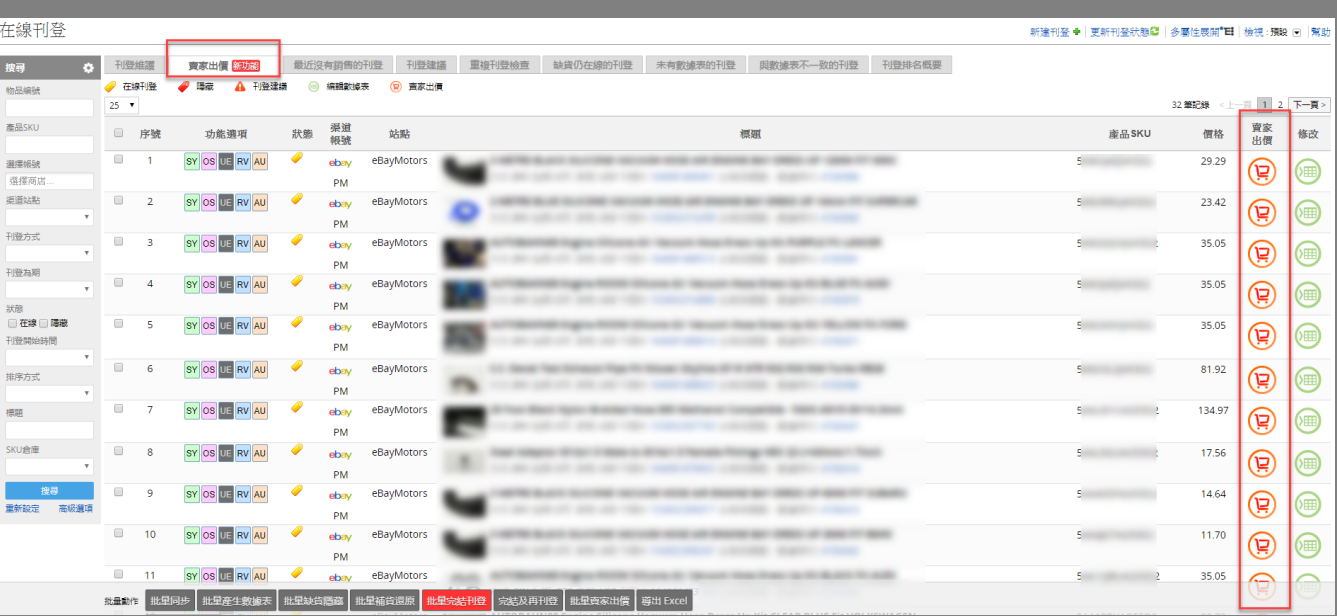

如果该标签页显示「没有相关的刊登」,请使用「更新刊登状态」功能来获取最新的可发送出价的刊登

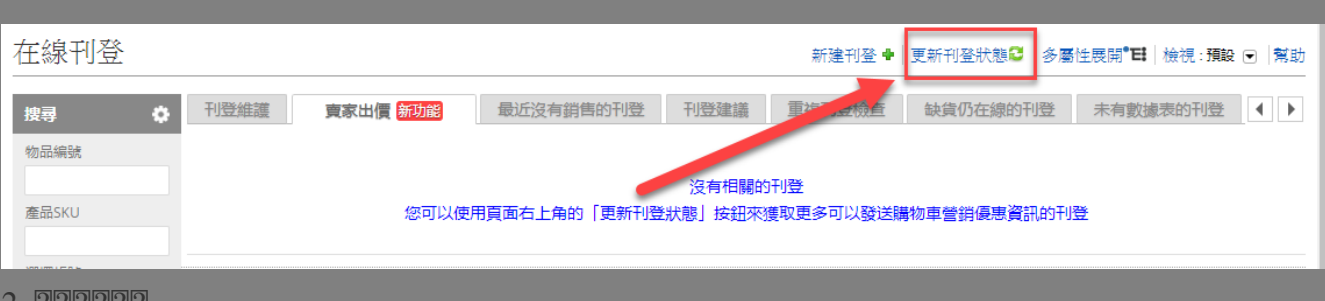

2. [2][2][2][2][2]

1. 22222222

 $[2] \begin{bmatrix} 2] \begin{bmatrix} 2] \begin{bmatrix} 2] \begin{bmatrix} 2] \end{bmatrix} \begin{bmatrix} 2] \begin{bmatrix} 2] \end{bmatrix} \begin{bmatrix} 2] \begin{bmatrix} 2] \end{bmatrix} \begin{bmatrix} 2] \begin{bmatrix} 2] \end{bmatrix} \begin{bmatrix} 2] \begin{bmatrix} 2] \end{bmatrix} \begin{bmatrix} 2] \end{bmatrix} \begin{bmatrix} 2] \begin{bmatrix} 2] \end{bmatrix} \begin{bmatrix} 2] \end{bmatrix} \begin{bmatrix} 2] \begin{bmatrix} 2] \end{bmatrix} \$ 

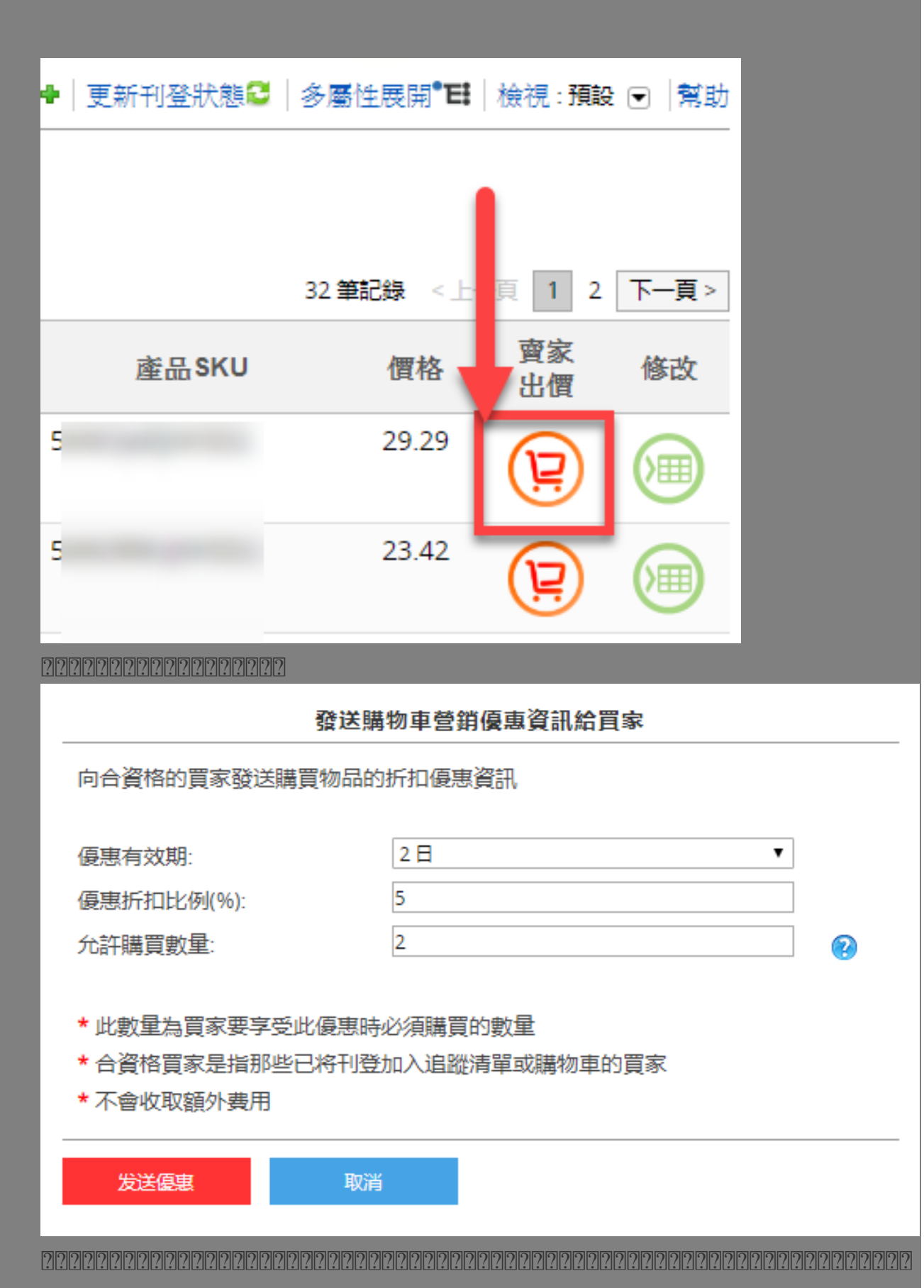

2222222222

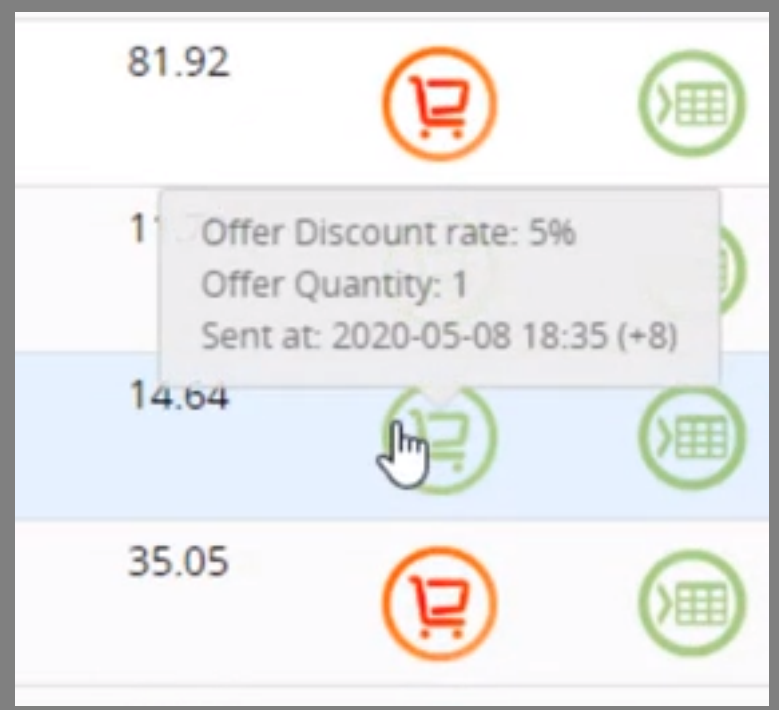

2. 22222222

 $[2] \begin{bmatrix} 2] \begin{bmatrix} 2] \begin{bmatrix} 2] \end{bmatrix} \begin{bmatrix} 2] \begin{bmatrix} 2] \end{bmatrix} \begin{bmatrix} 2] \begin{bmatrix} 2] \end{bmatrix} \begin{bmatrix} 2] \begin{bmatrix} 2] \end{bmatrix} \begin{bmatrix} 2] \end{bmatrix} \begin{bmatrix} 2] \end{bmatrix} \begin{bmatrix} 2] \begin{bmatrix} 2] \end{bmatrix} \begin{bmatrix} 2] \begin{bmatrix} 2] \end{bmatrix} \begin{bmatrix} 2] \end{bmatrix} \begin{bmatrix} 2] \begin{bmatrix} 2] \$ 

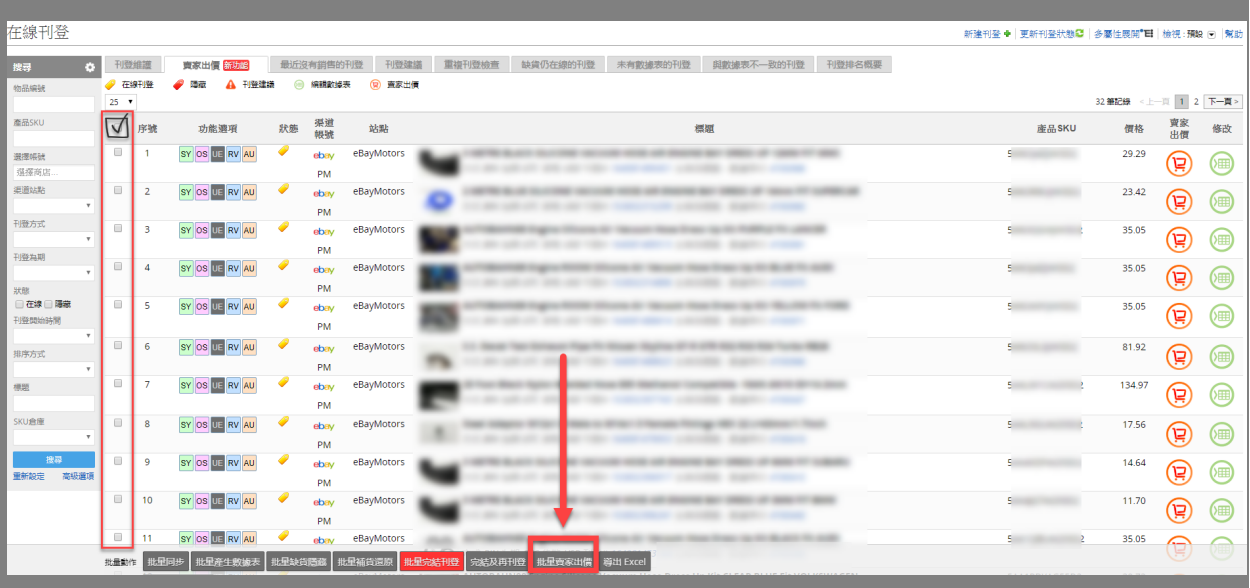

 $[2] \begin{bmatrix} 2] \begin{bmatrix} 2] \begin{bmatrix} 2] \end{bmatrix} \begin{bmatrix} 2] \begin{bmatrix} 2] \end{bmatrix} \begin{bmatrix} 2] \begin{bmatrix} 2] \end{bmatrix} \begin{bmatrix} 2] \end{bmatrix} \begin{bmatrix} 2] \end{bmatrix} \begin{bmatrix} 2] \begin{bmatrix} 2] \end{bmatrix} \begin{bmatrix} 2] \end{bmatrix} \begin{bmatrix} 2] \end{bmatrix} \begin{bmatrix} 2] \end{bmatrix} \begin{bmatrix} 2] \end{bmatrix} \begin{bmatrix} 2] \end{bmatrix} \begin{bmatrix}$ 

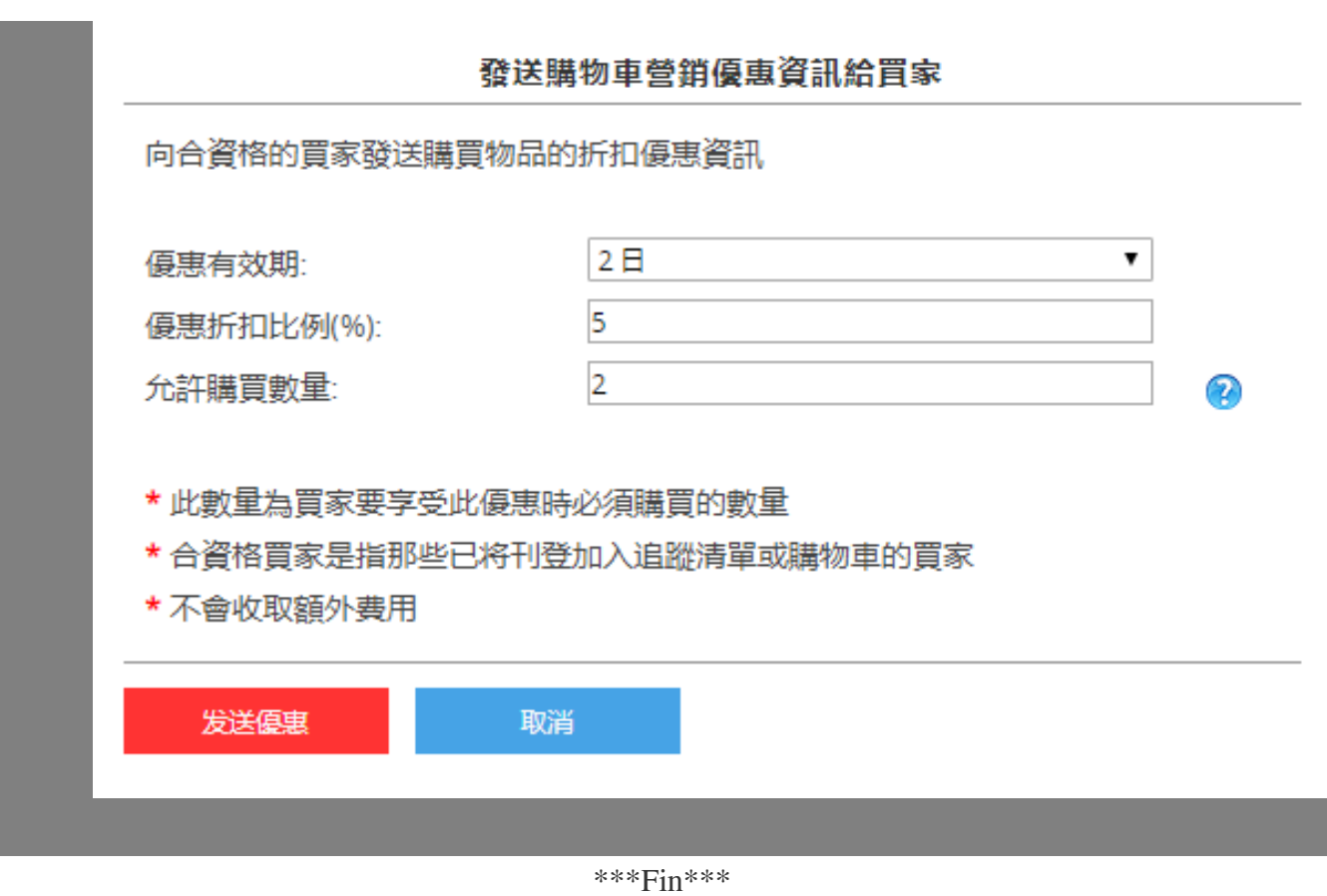

//

**222: [Holistic Tech](mailto:info@holistictec.com) - Mon, May 18, 2020 4:14 PM. 2222222 2079 2** 

在線URL: <https://www.soldeazy.com/support/article.php?id=730>